UNIVERSIDADE FEDERAL DO PIAUÍ CCN/DEPARTAMENTO DE FÍSICA Disciplina: Eletrônica Básica Circuito de corrente alternada Prática 2

**Objetivo:** Analisar circuitos alimentados por gerador de corrente alternada.

**Teoria**: - Quando um resistor de resistência **R** é conectado entre os terminais de uma fonte a.c. como na fig.1, tanto a corrente como a voltagem variam com **sin**ω**t**, de modo que a corrente está em fase com a tensão. As amplitudes da corrente e da voltagem, como mostra a fig.1, estão relacionadas da mesma maneira que em um circuito d.c.

Para o capacitor, fig.2-a, submetido à tensão a.c.  $V=V_o$ sin $\omega t$ , a diferença de potencial instantânea é:  $V=q/C$ ; dV/dt =  $(1/C)dq/dt$ instantânea é:  $V=q/C$ ; Substituindo V por  $(V_0 \sin \omega t)$  e dq/dt por I, ω  $V_0$  cosωt = (1/C) l,

 $I = ωC V<sub>o</sub> cosωt = ωC V<sub>o</sub> sin(ωt + π/2)$ 

 $I = I_0 \sin(\omega t + \pi/2)$ , onde  $I_0 = \omega CV_0$  é o valor de pico da corrente.

Observe que a corrente de pico chega ao capacitor ¼ de período antes da tensão, fig.2-a.

 A relação entre a tensão de pico e a corrente de pico é:  $V_0 = (1/\omega C) I_0$ .

 A constante de proporcionalidade 1/ωC é chamada reatância capacitiva,  $X_C$ .

 $X_c = 1/\omega C$ . Então,  $V_o = I_o X_c$ 

 Por causa deste comportamento na fase, é comum usar o plano complexo para representar tensão e corrente.

$$
V = V_o e^{j\omega t}
$$
  
\n
$$
I = I_o e^{j(\omega t + \pi/2)}
$$
  
\n
$$
X_c = (V_o/I_o)e^{-j\pi/2}
$$
  
\n
$$
X_c = -j/\omega C
$$

 Se um gerador de corrente alternada for conectado a uma indutância, o circuito será o que é mostrado na fig. 2-b, onde  $I = I_0 \sin \omega t$ . ( O fenômeno não se altera se no lugar da corrente,  $I = I_0 \sin \omega t$  toma-se como referência o valor da tensão no circuito).

 $V = -V_L$ ,  $V_L = -L dI/dt$ ,  $V = L dI/dt$ .

dl/dt =  $\omega l_0 \cos \omega t$ 

 $V = L\omega I_0 \cos \omega t$ 

 $V = L\omega I_0 \sin{(\omega t + 90^\circ)}$ 

 $V = V_0 \sin(\omega t + 90^\circ)$ 

 A corrente segue a tensão. Neste caso, a corrente se atrasa de 90 $^0$  em relação à tensão (ou a tensão está avançada de 90<sup>0</sup> em relação à corrente). Como  $V_0 = I_0$  ωL, temos, para a reatância indutiva  $X_L = \omega L$  (reatância indutiva). O termo genérico reator é usado para se referir tanto a um indutor como a um capacitor.

As diferenças de potencial instantâneas em um circuito a.c. em série se somam algebricamente, tal como em um circuito d.c, mas as amplitudes de voltagem se somam como vetores, fig.3.

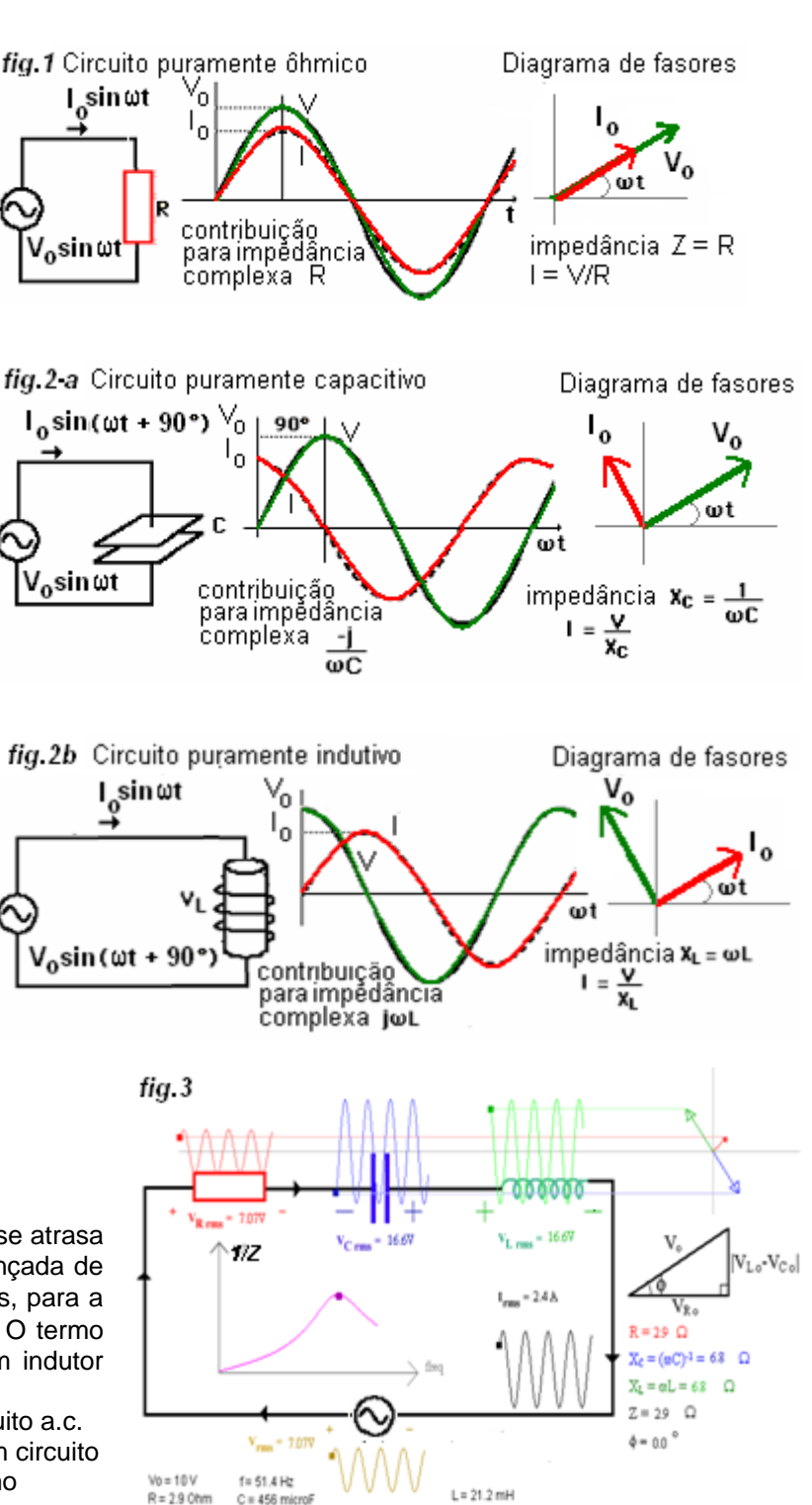

Quando o gerador de corrente alternada é conectado a um circuito composto por um resistor **R**, um indutor **L** e um capacitor **C**, todos ligados em série, como é mostrado na fig.3, para manter a corrente  $I = I_0$  sin  $\omega t$  no circuito, são necessárias tensões para vencer a resistência ôhmica, a reatância capacitiva e a reatância indutiva.

 $V_1 = R1$ <br>  $V_2 = LdI/dt$ <br>  $V_3 = L\omega I_0 \cos\omega$  $V_2 = L\omega I_0 \cos \omega t$  $V_3 = (1/C)$ ∫ Idt  $V_3 = -(1/\omega C) I_0 \cos \omega t$  $V = V_0 \sin{(\omega t + \phi)} = R I_0 \sin{\omega t} + \omega L I_0 \cos{\omega t} - (1/\omega C) I_0 \cos{\omega t}$  $V = V_0 \sin{(\omega t + \phi)} = R I_0 \sin{\omega t} + (\omega L - 1/\omega C) I_0 \cos{\omega t}$ Para t = 0,  $V_0 \sin \phi = (\omega L - 1/\omega C) I_0$ Para  $\omega t = \pi/2$ ,  $V_0 \cos \phi = R I_0$   $V_0 / I_0 = Z$ Zsin  $\phi = (\omega L - 1/\omega C)$ +  $(\omega L - 1/\omega C)^2$ <sup>1/2</sup>  $Z\cos\phi = R$  **tg**  $\phi = (\omega L - 1/\omega C)/R$ 

R  
\n
$$
X_L = \omega L
$$
  
\n $X_C = 1/\omega C$   
\n $Z = [R^2 + (X_L - X_C)^2]^{1/2}$ 

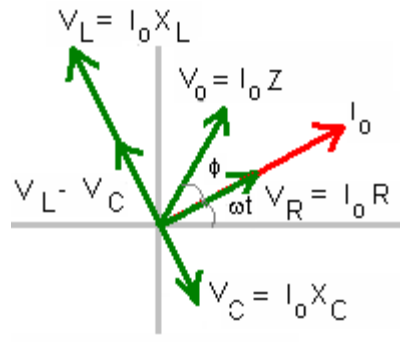

diagrama de fasores

A amplitude da tensão a.c. é  $V_0 = Z I_0$  mas a tensão tem um avanço de um angulo  $\phi$  em relação à corrente. A constante de proporcionalidade Z entre  $V_o$  e I<sub>o</sub> é chamada impedância e é análoga a R na lei de Ohm:  $V_o / I_o = Z = [R^2 + (\omega L - 1/\omega C)^2]^{1/2}$ 

A fórmula para a impedância de um circuito de corrente alternada em série tem um mínimo, quando:  $(\omega L - 1/\omega C) = 0$ ω = (1/LC)<sup>3/2</sup>. Este valor de ω é denominado frequência de ressonância ω<sub>o</sub>: ω<sub>ρ</sub> = (1/LC)<sup>1/2</sup>.

No caso de associação em paralelo, fig. 8-a, as três ramificações tem a tensão total V = V<sub>o</sub> sinot, a qual origina as correntes  $I_1$ ,  $I_2$  e  $I_3$ , que estão relacionadas, entre si, do modo seguinte:

 $V = RI_1$   $I_1 = (V_0 / R) \sin \omega t$  $V = L (dl_2/dt)$   $I_2 = (1/L)\int V dt = - (V_0 / \omega L) \cos \omega t$  $V = (1/C)\int I_3 dt$   $I_3 = C (dV/dt) = \omega C V_0 \cos \omega t$  $I = I_1 + I_2 + I_3$  $I = I_0 \sin(\omega t + \phi) = (V_0 / R) \sin \omega t - (V_0 / \omega L) \cos \omega t + \omega C V_0 \cos \omega t$  $I = I_0 \sin(\omega t + \phi) = (V_0 / R) \sin \omega t + (\omega C - 1/\omega L) V_0 \cos \omega t$ Para t = 0,  $I_0 \sin \phi = (\omega C - 1/\omega L) V_0$ <br>Para  $\omega t = \pi/2$ ,  $I_0 \cos \phi = V_0 / R$  $P_0 \cos \phi = V_0 / R$   $P_0 / V_0 = 1/Z$ 

1/Zsin  $\phi = (WC - 1/\omega L)$  1/Z = [ 1 / R<sup>2</sup> + (ωC – 1/ωL)<sup>2</sup>]<sup>1/2</sup> 1/Zcos  $\phi = 1 / R$   $\qquad \int$  tg  $\phi = R (\omega C - 1/\omega L)$ 

1/R  $1/X_L = 1/\omega L$   $\left[\frac{1}{R^2 + (1/X_C - 1/X_L)^2}\right]^{1/2}$  $1/X_C = \omega C$ 

 $L_{\rm C}$  =  $V_{\rm o}$  /  $X_{\rm C}$  $\omega t \, R$ diagrama de fasores

Para  $X_L = X_C$  ou ωL = 1/ωC, ω = (1/LC)<sup>1/2</sup> Z é máximo.

**Conceitos examinados:** freqüência, amplitude e fase, reatância capacitiva, reatância indutiva, filtro RL, filtro RC, leis de Kirchhoff, ressonância série, ressonância paralela.

**Experimento**  Material: Osciloscópio Gerador de ondas Protoboard Resistores - 10Ω, 500Ω/5w, 2,2KΩ Capacitores - 0.01µF, 0.1µF Indutores - 10mH, 35mH Conectores

## **Procedimento:**

**1)** Conecte no "board" o circuito da **fig 4**.

**a**)Conecte o osciloscópio em paralelo com o resistor. Ajuste os controles do gerador e do osciloscópio para obter uma onda senoidal no "scope".

**b**)Ajuste a freqüência do gerador de ondas para o menor valor (18 Hz ou próximo). Aumente lentamente a freqüência do gerador até o valor máximo 18khz. Meça  $V_R$  com o osciloscópio.

Responda: - Há variação na amplitude da tensão,  $V_{R}$  no resistor? (A amplitude de uma onda é metade do valor pico a pico)

## **FILTRO RL**

**2)**Conecte no "board" o circuito da **fig 5-a**.

a)Estabeleça no gerador uma onda de amplitude máxima. Meça este valor V<sub>o</sub> usando o osciloscópio.

**Nota:** Define-se a impedância Z do circuito como a relação entre a amplitude da onda fornecida pelo gerador V<sub>o</sub> e a amplitude da corrente no circuito  $I_0$ ,  $Z = V_0/I_0$ .

A amplitude  $I_0$  pode ser obtida, conhecida a tensão no resistor  $V_R$ ,  $I_0 = V_R/R$ .

**b**)Ajuste a freqüência do gerador de ondas para o menor valor (18 Hz ou próximo). Aumente lentamente a freqüência do gerador até o valor máximo 18KHz. Responda: - Há variação da amplitude de corrente no circuito?

**c**)Varie a freqüência em "steps" de 2KHz, entre 1KHz e 10KHz ou próximo. Obtenha a amplitude de corrente no circuito para cada valor da freqüência e complete a tabela da fig. 5-b. Calcule a impedância do circuito usando o valor conhecido de  $V_{0}$ .

Esboce em gráfico **Z = Z ( f ).** Responda: - Como se comporta a impedância do circuito RL com a freqüência? Trace a curva de resposta de freqüência do filtro RL passa-baixas. O que poderá ser obtido é ilustrado na fig.5-c. **FILTRO RC** 

**3)** Substitua a bobina por um capacitor de 100nF, fig.6-a. Varie a freqüência em "steps" de 2KHz, entre 1KHz e 10KHz ou próximo. Obtenha a amplitude de corrente no circuito para cada valor da freqüência e complete a tabela da fig. 6-b*.* Faça o gráfico da impedância do circuito em função da freqüência superposto ao mesmo gráfico para o circuito RL. Responda: - Como se comporta a impedância do circuito RC com a freqüência?

Trace a curva de resposta de freqüência do filtro RC passa-altas. O que poderá ser obtido é ilustrado na fig.6-c.

**Questão:** - Determine a corrente em cada circuito, usando a forma a.c. da lei de Ohm, e mostre que o resultado é idêntico à solução da equação diferencial do circuito.

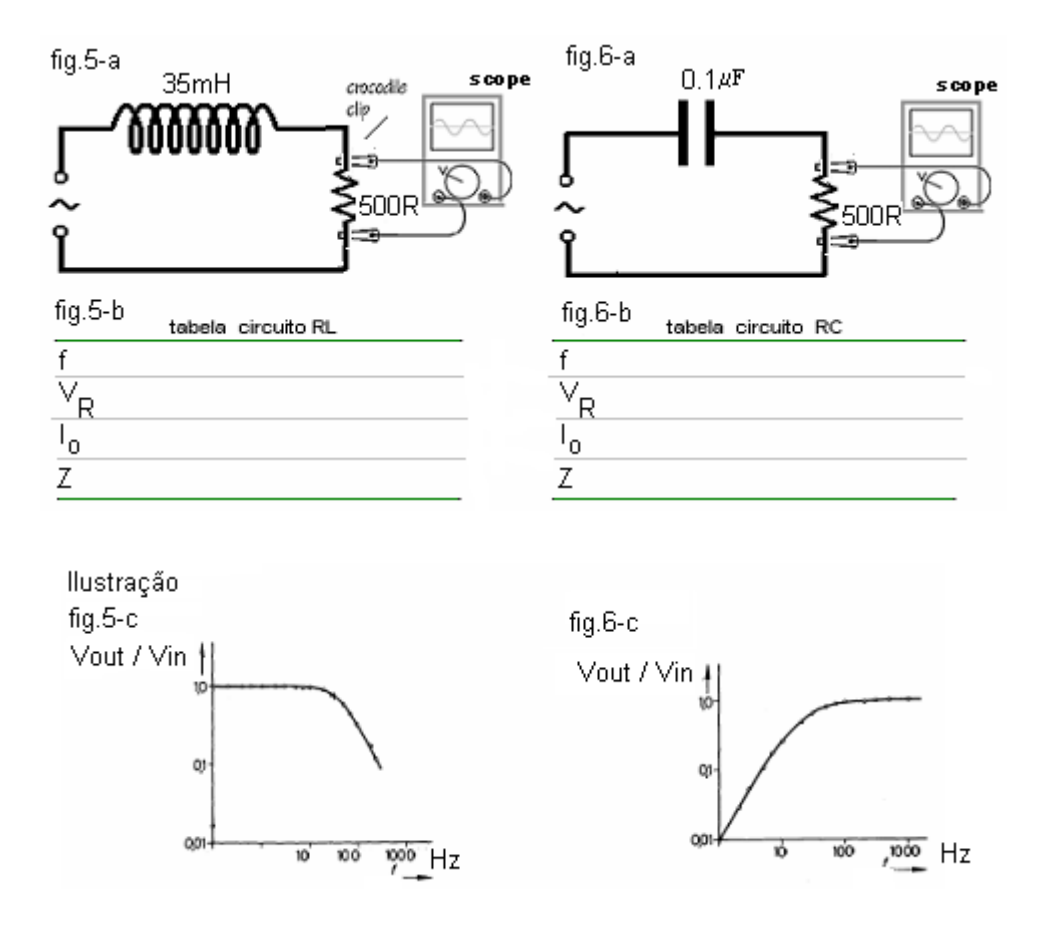

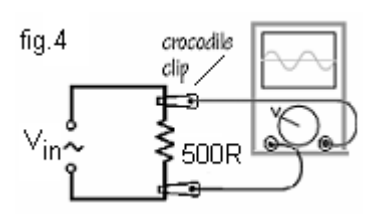

## **CIRCUITO RLC** (Ressonância serie)

**4)** Conecte no "board" o circuito da **fig 7-a**.

**a**) Ajuste os controles do gerador e do osciloscópio para obter uma onda senoidal no "scope".

**b**) Varie a freqüência em "steps" de 2KHz, entre 1KHz e 10KHz ou próximo. Calcule os valores correspondentes de **Io** e complete a tabela fig. 7-b.

**c**) Esboce em gráfico **Z** versus **f**. Responda: - Como se comporta a impedância do circuito RLC com a freqüência? Discuta o funcionamento do circuito.

**d**) Qual o valor da impedância do circuito em que a amplitude de corrente é máxima? Meça a corrente e as voltagens em cada elemento do circuito e também a voltagem através da associação L e C.

**Nota:** Este importante circuito, na condição ( $\omega = \omega_0$ ), costuma ser utilizado para medir indutâncias.

**CIRCUITO RLC** (Ressonância paralelo)

**5)** Monte no "board" o circuito da **fig 8-a**.

**a**) Ajuste os controles do gerador e do osciloscópio para obter uma onda senoidal no "scope".

**b**) Varie a freqüência em "steps" de 2KHz, entre 1KHz e 10KHz ou próximo. Calcule os valores correspondentes de **Io** e complete a tabela da fig. 8-b.

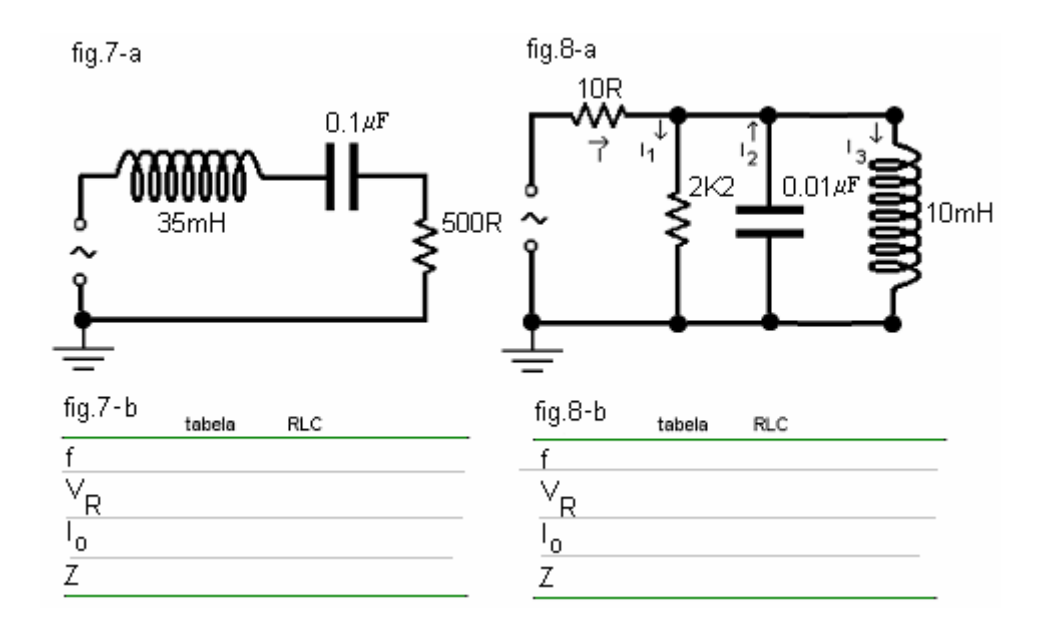

**c**) Esboce em gráfico **Z** versus **f**. Responda: - Como se comporta a impedância do circuito RLC com a freqüência? Discuta o funcionamento do circuito.

**Questão:** - O comportamento da corrente em um circuito a.c em série, à medida que a freqüência varia, é análogo à resposta de um sistema massa-mola sujeito a uma força amortecedora viscosa, quando se varia a freqüência da força motora.

A equação diferencial de um circuito RLC sem alimentação é:  $q/dt^2 + R dq/dt + q/C = 0$ 

**a)** Identifique o elemento inercial, o dissipativo e a "mola" (reservatório de energia potencial) no circuito e verifique fisicamente essas características.

**b)** O que significa fisicamente, em uma equação, o termo que contém a primeira derivada em relação ao tempo? Que tipo de processo é descrito?

**c**) O que significa "transiente" e "estado estacionário" para um oscilador harmônico amortecido forçado? Explique como surgem na solução da equação diferencial e como evoluem no tempo.

**Questão:** - Uma lâmpada fluorescente de 500W absorve uma corrente de 2,5A, com um fator de potência um. Calcule a indutância do reator que é necessário incluir em série com a lâmpada, caso esta deva funcionar com uma fonte de 220V e 60cps.Desenvolva o diagrama do circuito.

## **Referências:**

Brophy J. Eletrônica básica, Guanabara Dois S.A., Rio de Janeiro - RJ 1978.

Plant, Macolm. Basic Eletronics, London, SCDC Publications

Harowitz P.; Hill W. The Art of Eletronics, USA, Cambridge University Press, 1989.

**Outros textos:** 

Purcell, E.M. Eletricidade e Magnetismo, São Paulo, Edgar Blucher, 1970.

Hesnick, Robert Halliday e Krane Kenneth, Física, Livros técnicos e Científicos Editora S.A. Rio - RJ, 1996.

Sears, Francis Weston, Física, Livros Técnicos e Científicos, Rio de Janeiro, 1981

Orear, Jay. Fundamentos da Física, Livros Técnicos e Científicos Editora S.A. Rio de Janeiro 1982.

Prof. Franklin